## Untitled3

September 29, 2022

```
[1]: import matplotlib.pyplot as plt
     import seaborn as sns
     import networkx as nx
[2]: # nx.random_regular_graph(k, N)
     import networkx.generators.random_graphs as rnd_graphs
     # rnd_graph.erdos_renyi_graph(N, p)
     # rnd_graph.watts_strogatz_graph(N, k, p)
     # rnd_graph.barabasi_albert_graph(N, m0)
[8]: N = 1000k = 4G_{\text{regular\_random}} = nx.random_{\text{regular\_graph}(k, N)}[15]: plt.figure(figsize=(20,10), dpi=100)
     positioning = nx.spring_layout(G_regular_random)
     nx.draw(G_regular_random, node_size=100, pos=positioning, width=0.3)
     a = [i[1] for i in list(nx.degree(G_regular_random))]
     # or use
     # a = nx.degree(G_regular_random).values()
     plt.figure(figsize=(20, 10), dpi=100)
     # for logarithmic scales:
     plt.xscale("log")
     plt.yscale("log")
```
sns.distplot(a, kde=**False**)

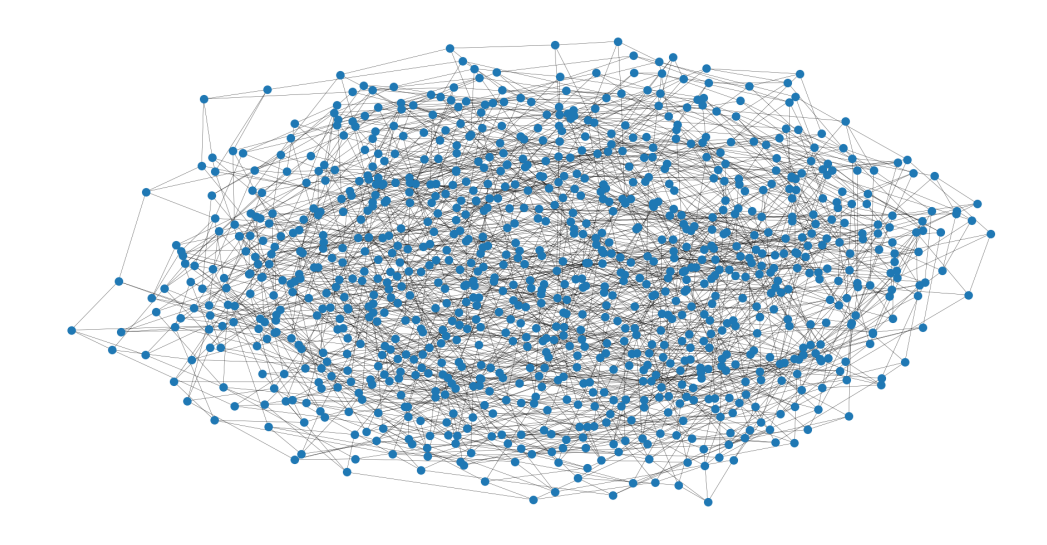

```
[22]: a = [i[1] for i in list(nx.degree(G_regular_random))]
     # or use
     # a = nx.degree(G_regular_random).values()
    plt.figure(figsize=(20, 10), dpi=100)
     # for logarithmic scales:
     plt.xscale("log")
     plt.yscale("log")
     sns.distplot(a, kde=False)
```
[22]: <AxesSubplot:>

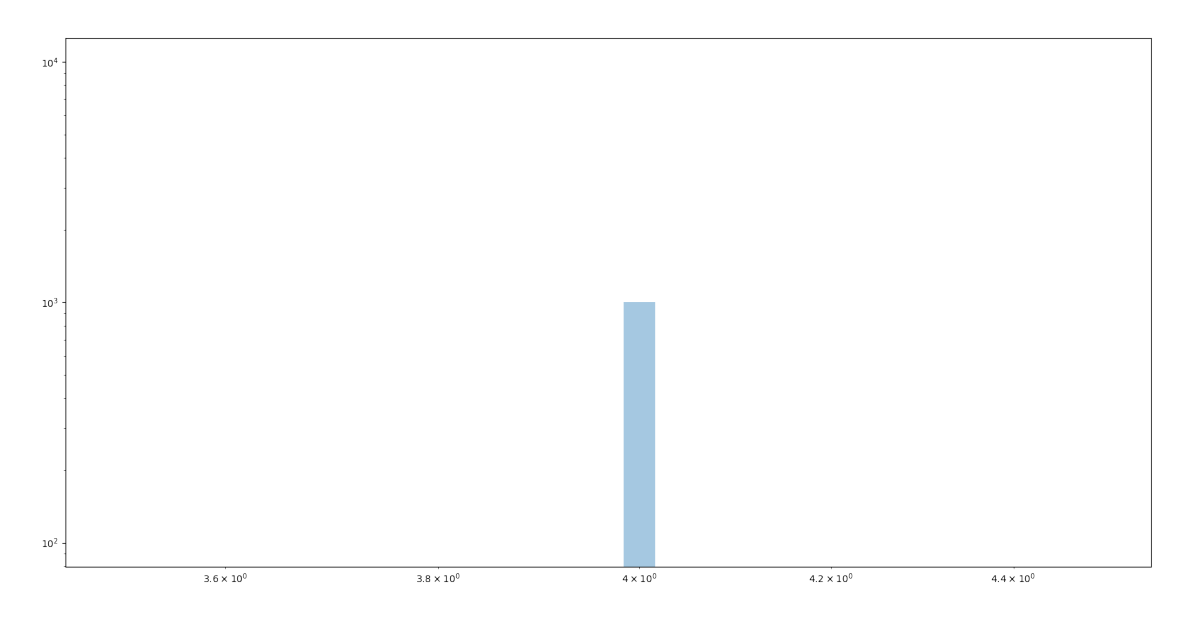

## $[1]:$